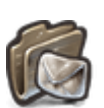

## **GESTION DE FETCHMAIL**

**[Fetchmail](https://wiki.kerhost.fr/doku.php?id=kerhost:fetchmail)** est un outil qui vient s'intercaler entre le serveur de mail [Postfix](https://wiki.kerhost.fr/doku.php?id=kerhost:postfix) et les boîtes mail utilisateurs. Il permet de rattacher des comptes email d'autres fournisseurs à son compte email principal. A intervalle régulier, le serveur va consulter ces boîtes mails externes et va en rapatrier le contenu. Ainsi, un utilisateur qui dispose de plusieurs comptes email peut centraliser tous ses comptes sur une seule et même adresse. Chaque utilisateur dispose d'un fichier de configuration .fetchmailrc dans son [home directory.](https://wiki.kerhost.fr/doku.php?id=kerhost:home_dir) C'est dans ce fichier que les comptes sont inscrits. Pour ajouter/supprimer un compte mail externe, l'utilisateur doit passer par :

MON ⇒ Mon mail Gérer mes boîtes mail externes ⇒ ⇒ ⇒

La **liste de vos boîtes mail externes** permet de voir tout les comptes que l'on a rattachés, ainsi que de les supprimer.

**Rattacher un compte mail** permet d'ajouter un compte. Il faut alors indiquer les éléments suivants :

- l'**adresse mail** du compte
- le **prestataire**
	- si **autre**, le **serveur** de réception
	- le **protocole** utilisé (IMAP/POP3)
	- le **certificat** de sécurité SSL
- le **nom de connexion** du compte
- le **mot de passe**

**Comment cela marche exactement ?** Une fois un ou des comptes définis, **fetchmail** s'exécute à intervalle régulier (tout les **10 minutes** très exactement) dans la crontab de l'utilisateur et va vérifier la présence de mail sur les comptes définis. Si il y a des nouveaux mail, alors ces derniers sont rapatrier directement sur la boîte mail principale de l'utilisateur de l'instance. L'utilisateur n'as plus besoin de consulter ces comptes, il lui suffit juste de lire ses mail de son instance.

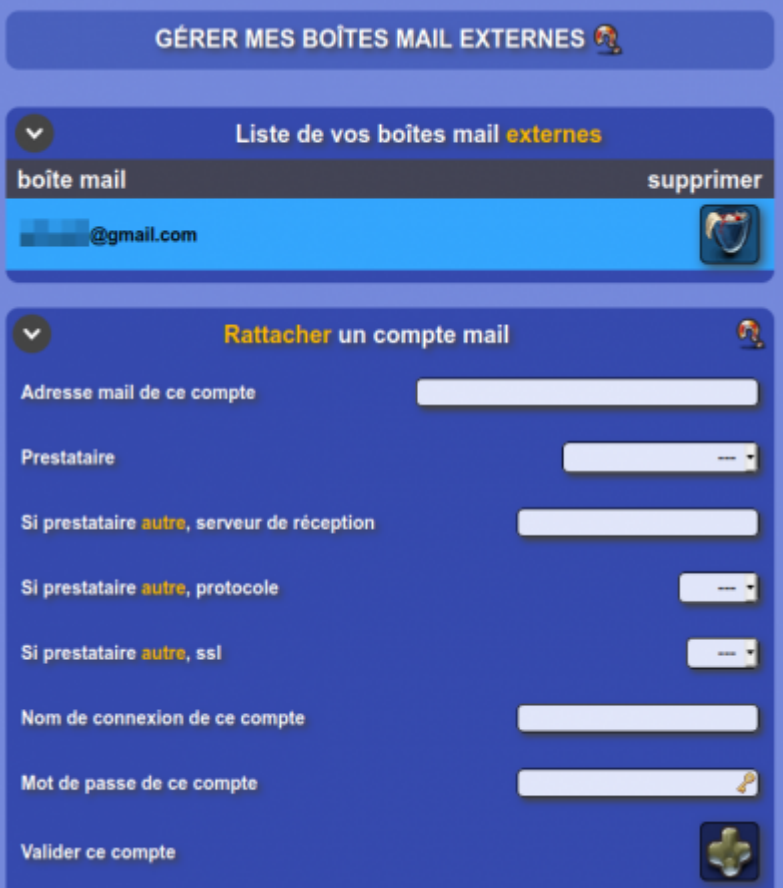

From: <https://wiki.kerhost.fr/> - **KERHOST** Permanent link:  $\pmb{\times}$ **[https://wiki.kerhost.fr/doku.php?id=kerhost:fetchmail\\_gestion](https://wiki.kerhost.fr/doku.php?id=kerhost:fetchmail_gestion)** Last update: **2022/03/18 10:18**